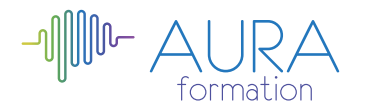

# **Excel VBA initiation**

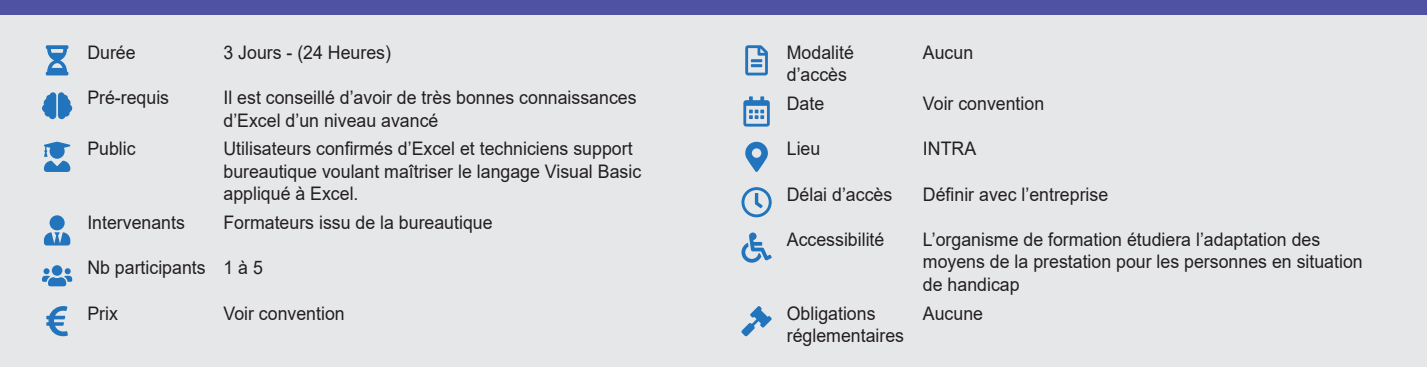

### **Méthode pédagogique :**

Alternance d'apports théoriques et pratiques, en 3 parties : présentation d'une situation d'usage, explication des méthodes et mise en pratique.

#### **Outil pédagogique :**  Supports papiers

### **Évaluation :**

Exercices de validation en continu et des appréciations tout au long de la formation : une note en pourcentage avec QCM d'entrée et QCM de sortie.

## **Validation :**

Attestation de fin de stage

# **OBJECTIF**

Créer une application simple avec macros commande et VBA à partir des fonctionnalités d'Excel

### **PROGRAMME**

### **JOUR 1 :**

#### **Généralités**

- Accéder à l'onglet développeur
- Créer un onglet, un groupe, une commande
- Personnaliser le ruban

#### **L'enregistreur de macros**

- Création et édition de macros
- Type d'enregistrement
- Appeler une macro par la liste des macros
- Affectation des macros à un bouton, une illustration, à un bouton
- Les touches d'exécution

### **L'environnement vba**

- Accéder à l'onglet développeur
- Découvrir les fenêtres, menus, outils et l'explorateur de projets
- Personnaliser les options VBA
- Protéger le code VBA

### **Structure d'un module vba**

- Les déclarations, les procédures, les fonctions, les commentaires dans le code
- L'organisation d'un module VBA

### **JOUR 2 :**

#### **Le code visual basic**

- Types et portées des variables
- Déclaration des constantes
- Les instructions de boucles : condition, itération, compteur, choix multiple

#### **Collections, objets, méthodes et propriétés**

- Manipuler des objets (classeur, feuille, plage) : accès, sélection, initialisation, validation
- Les principales propriétés et méthodes
- L'affectation d'objets et variables d'objets

# **Le code vba**

- Changer les options d'une macro
- Lire et alléger le code VBA
- Compléter une macro existante
- Déboguer une macro

#### **Boîtes de messages et de saisie**

- Message et utilisation de variables
- Choix des boutons dans MsgBox
- Boîte de dialogue InputBox

#### **JOUR 3 :**

### **Boîtes de dialogue personnalisées (userform)**

- La création de contrôles : boutons, étiquettes, groupe d'options, listes déroulantes, barres de défilement
- Définir l'ordre de tabulation
- Déclencher et afficher une boîte de dialogue

#### **Gestion des événements**

• Création de procédures événementielles

#### **Gestion des erreurs et débogage**

- Prévention des erreurs
- Utilisation des outils de débogage
- Les espions et la gestion des erreurs d'exécution

### **Echange entre applications**

• Ajouter d'autres bibliothèques de références VBA

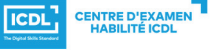

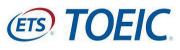